# **COSMIC 67**

#### **Julian Gehring, EMBL Heidelberg**

**May 1, 2018**

## **Contents**

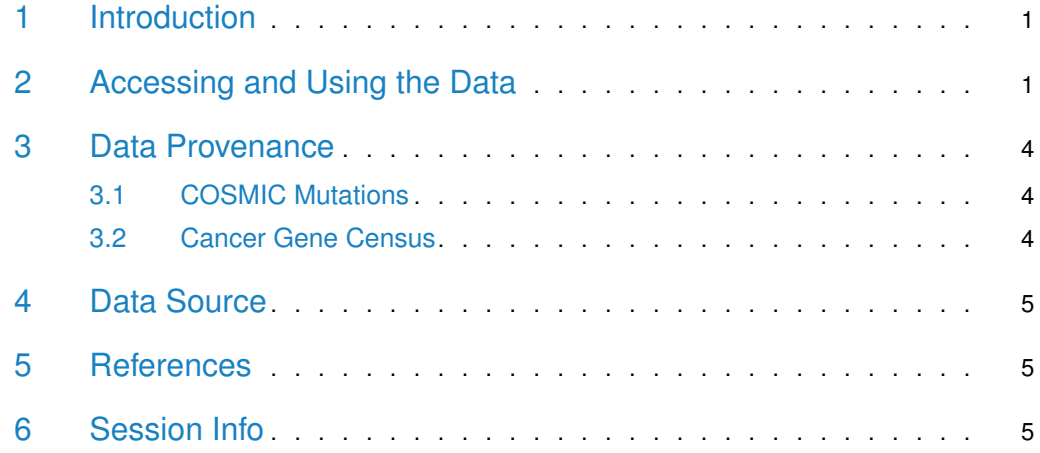

# <span id="page-0-0"></span>1 Introduction

The [COSMIC.67](http://bioconductor.org/packages/COSMIC.67) package provides the curated mutations published with the COSMIC release version 67 (2013-10-24). Both variants found in coding and non-coding regions are included and offered as a single object of class 'CollapsedVCF' and a bgzipped and tabix-index 'VCF' file.

<span id="page-0-1"></span>Additionally, the package contains the Cancer Gene Census, a list of genes causally linked to cancer.

# 2 Accessing and Using the Data

library(VariantAnnotation)

Loading required package: BiocGenerics

Loading required package: parallel

Attaching package: 'BiocGenerics'

#### **COSMIC 67**

```
The following objects are masked from 'package:parallel':
    clusterApply, clusterApplyLB, clusterCall,
clusterEvalQ, clusterExport, clusterMap, parApply,
parCapply, parLapply, parLapplyLB, parRapply,
parSapply, parSapplyLB
The following objects are masked from 'package:stats':
    IQR, mad, sd, var, xtabs
The following objects are masked from 'package:base':
    Filter, Find, Map, Position, Reduce, anyDuplicated,
append, as.data.frame, basename, cbind, colMeans,
colSums, colnames, dirname, do.call, duplicated,
eval, evalq, get, grep, grepl, intersect,
is.unsorted, lapply, lengths, mapply, match, mget,
order, paste, pmax, pmax.int, pmin, pmin.int, rank,
rbind, rowMeans, rowSums, rownames, sapply, setdiff,
sort, table, tapply, union, unique, unsplit, which,
which.max, which.min
Loading required package: GenomeInfoDb
Loading required package: S4Vectors
Loading required package: stats4
Attaching package: 'S4Vectors'
The following object is masked from 'package:base':
    expand.grid
Loading required package: IRanges
Loading required package: GenomicRanges
Loading required package: SummarizedExperiment
Loading required package: Biobase
Welcome to Bioconductor
    Vignettes contain introductory material; view with
'browseVignettes()'. To cite Bioconductor, see
'citation("Biobase")', and for packages
'citation("pkgname")'.
Loading required package: DelayedArray
Loading required package: matrixStats
Attaching package: 'matrixStats'
The following objects are masked from 'package:Biobase':
```
anyMissing, rowMedians

```
Loading required package: BiocParallel
Attaching package: 'DelayedArray'
The following objects are masked from 'package:matrixStats':
    colMaxs, colMins, colRanges, rowMaxs, rowMins,
rowRanges
The following objects are masked from 'package:base':
    aperm, apply
Loading required package: Rsamtools
Loading required package: Biostrings
Loading required package: XVector
Attaching package: 'Biostrings'
The following object is masked from 'package:DelayedArray':
    type
The following object is masked from 'package:base':
    strsplit
Attaching package: 'VariantAnnotation'
The following object is masked from 'package:base':
    tabulate
library(GenomicRanges)
data(package = "COSMIC.67")
data(cosmic_67, package = "COSMIC.67")
tp53_range = GRanges("17", IRanges(7565097, 7590856))
vcf_path = system.file("vcf", "cosmic_67.vcf.gz", package = "COSMIC.67")
cosmic_tp53 = readVcf(vcf_path, genome = "GRCh37", ScanVcfParam(which = tp53_range))
cosmic_tp53
class: CollapsedVCF
dim: 5892 0
rowRanges(vcf):
 GRanges with 5 metadata columns: paramRangeID, REF, ALT, QUAL, FILTER
info(vcf):
  DataFrame with 5 columns: GENE, STRAND, CDS, AA, CNT
info(header(vcf)):
          Number Type Description
   GENE 1 String Gene name
   STRAND 1 String Gene strand
   CDS 1 String CDS annotation
```
AA 1 String Peptide annotation CNT 1 Integer How many samples have this mutation geno(vcf): SimpleList of length 0:  $data(cgc_67, package = "COSMIC.67")$ head(cgc\_67) SYMBOL ENTREZID ENSEMBL 1 ABI1 10006 ENSG00000136754 2 ABL1 25 ENSG00000097007 3 ABL2 27 ENSG00000143322 4 ACSL3 2181 ENSG00000123983 5 CASC5 57082 ENSG00000137812 6 MLLT11 10962 ENSG00000213190

<span id="page-3-0"></span>For details on the collection and curation of the original data, please see the webpage of the COSMIC project: [http://cancer.sanger.ac.uk/cancergenome/projects/cosmic/.](http://cancer.sanger.ac.uk/cancergenome/projects/cosmic/)

#### 3 Data Provenance

#### 3.1 COSMIC Mutations

<span id="page-3-1"></span>The following steps are performed for importing and processing of the VCF data:

- 1. Downloading of the VCF files 'CosmicCodingMuts\_v67\_20131024.vcf.gz' and 'Cosmic-NonCodingVariants\_v67\_20131024.vcf.gz' from 'ftp://ngs.sanger.ac.uk/production/cosmic/' to 'inst/raw/'.
- 2. Importing of both files to R using 'readVcf'.
- 3. Sorting of the seqlevels and adding 'seqinfo' data for the toplevel chromosomes of 'GRCh37'.
- 4. Merging of both objects, sorting according to genomic position.
- 5. Converting the object to class VariantAnnotation::VRanges.
- 6. Converting the 'character' columns to 'factors'.
- 7. Saving the merged object to 'data/cosmic\_v67\_vcf.rda'.
- <span id="page-3-2"></span>8. Exporting the merged object as a bgzipped and tabix-indexed 'VCF' to 'inst/vcf/cosmic\_v67.vcf.gz'.

#### 3.2 Cancer Gene Census

The following steps are performed for importing and processing of the Cancer Gene Census data:

- 1. Downloading of the 'cancer\_gene\_census.tsv' file from [ftp://ftp.sanger.ac.uk/pub/](ftp://ftp.sanger.ac.uk/pub/CGP/cosmic/data_export) [CGP/cosmic/data\\_export](ftp://ftp.sanger.ac.uk/pub/CGP/cosmic/data_export) to 'inst/raw'.
- 2. Import of the files as a data frame.
- 3. Annotation of the 'HGNC' and 'ENSEMBLID' identifiers, using the 'ENTREZ gene ID' as query with the 'org.Hs.eg.db' object.
- <span id="page-4-0"></span>4. Saving the object to 'data/cgc\_67.rda'.

### 4 Data Source

The mutation data was obtained from the Sanger Institute Catalogue Of Somatic Mutations In Cancer web site, <http://www.sanger.ac.uk/cosmic>

[Bamford et al \(2004\):](http://www.ncbi.nlm.nih.gov/pmc/articles/PMC2409828/) [The COSMIC \(Catalogue of Somatic Mutations in Cancer\) database and website.](http://www.ncbi.nlm.nih.gov/pmc/articles/PMC2409828/) [Br J Cancer, 91,355-358.](http://www.ncbi.nlm.nih.gov/pmc/articles/PMC2409828/)

<span id="page-4-1"></span>For details on the usage and redistribution of the data, please see [ftp://ftp.sanger.ac.uk/](ftp://ftp.sanger.ac.uk/pub/CGP/cosmic/GUIDELINES_ON_THE_USE_OF_THIS_DATA.txt) [pub/CGP/cosmic/GUIDELINES\\_ON\\_THE\\_USE\\_OF\\_THIS\\_DATA.txt.](ftp://ftp.sanger.ac.uk/pub/CGP/cosmic/GUIDELINES_ON_THE_USE_OF_THIS_DATA.txt)

#### 5 References

- <http://cancer.sanger.ac.uk/cancergenome/projects/cosmic/>
- [http://nar.oxfordjournalls.org/content/39/suppl\\_1/D945.long](http://nar.oxfordjournalls.org/content/39/suppl_1/D945.long)
- <span id="page-4-2"></span>• [ftp://ftp.sanger.ac.uk/pub/CGP/cosmic/GUIDELINES\\_ON\\_THE\\_USE\\_OF\\_THIS\\_](ftp://ftp.sanger.ac.uk/pub/CGP/cosmic/GUIDELINES_ON_THE_USE_OF_THIS_DATA.txt) [DATA.txt](ftp://ftp.sanger.ac.uk/pub/CGP/cosmic/GUIDELINES_ON_THE_USE_OF_THIS_DATA.txt)

#### 6 Session Info

[7] datasets methods base

```
R version 3.5.0 (2018-04-23)
Platform: x86_64-pc-linux-gnu (64-bit)
Running under: Ubuntu 16.04.4 LTS
Matrix products: default
BLAS: /home/biocbuild/bbs-3.7-bioc/R/lib/libRblas.so
LAPACK: /home/biocbuild/bbs-3.7-bioc/R/lib/libRlapack.so
locale:
 [1] LC_CTYPE=en_US.UTF-8 LC_NUMERIC=C
 [3] LC_TIME=en_US.UTF-8 LC_COLLATE=C
 [5] LC_MONETARY=en_US.UTF-8 LC_MESSAGES=en_US.UTF-8
 [7] LC_PAPER=en_US.UTF-8 LC_NAME=C
 [9] LC_ADDRESS=C LC_TELEPHONE=C
[11] LC_MEASUREMENT=en_US.UTF-8 LC_IDENTIFICATION=C
attached base packages:
[1] stats4 parallel stats graphics grDevices utils
```

```
other attached packages:
 [1] VariantAnnotation_1.26.0 Rsamtools_1.32.0
 [3] Biostrings_2.48.0 XVector_0.20.0
 [5] SummarizedExperiment_1.10.0 DelayedArray_0.6.0
 [7] BiocParallel_1.14.0 matrixStats_0.53.1
 [9] Biobase_2.40.0 GenomicRanges_1.32.0
[11] GenomeInfoDb_1.16.0 IRanges_2.14.0
[13] S4Vectors_0.18.0 BiocGenerics_0.26.0
[15] knitr_1.20
loaded via a namespace (and not attached):
[1] Rcpp_0.12.16 highr_0.6
 [3] compiler_3.5.0 prettyunits_1.0.2
 [5] progress_1.1.2 GenomicFeatures_1.32.0
 [7] bitops_1.0-6 tools_3.5.0
[9] zlibbioc_1.26.0 biomaRt_2.36.0
[11] digest_0.6.15 bit_1.1-12
[13] BSgenome_1.48.0 memoise_1.1.0
[15] evaluate_0.10.1 RSQLite_2.1.0
[17] lattice_0.20-35 Matrix_1.2-14
[19] DBI_0.8 yaml_2.1.18
[21] GenomeInfoDbData_1.1.0 rtracklayer_1.40.0
[23] httr_1.3.1 stringr_1.3.0
[25] rprojroot_1.3-2 bit64_0.9-7
[27] grid_3.5.0 R6_2.2.2
[29] AnnotationDbi_1.42.0 XML_3.98-1.11
[31] rmarkdown_1.9 blob_1.1.1
[33] magrittr_1.5 GenomicAlignments_1.16.0
[35] backports_1.1.2 htmltools_0.3.6
[37] assertthat_0.2.0 BiocStyle_2.8.0
[39] stringi_1.1.7 RCurl_1.95-4.10
```